# Проект iNaturalist – основы работы в приложении на смартфоне

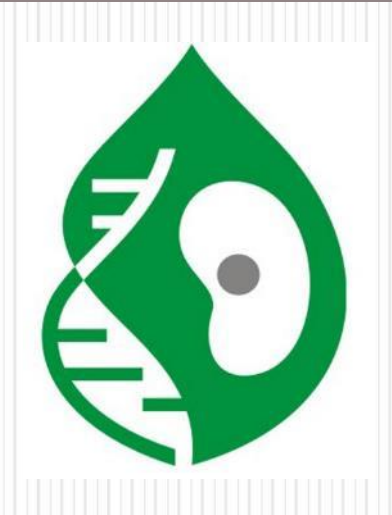

*Автономная некоммерческая организация: «Содействие исследовательской деятельности учащихся в области биологии» (АНО «МША»), созданная при СИФИБР СО РАН Сибирский институт физиологии и биохимии растений СО РАН, г. Иркутск*

*Верхозина Алла Васильевна*

*[allaverh@list.ru](mailto:allaverh@list.ru)*

*Instagram и Inaturalist аккаунты @allaverkhozina*

# **Что такое iNaturalist?**

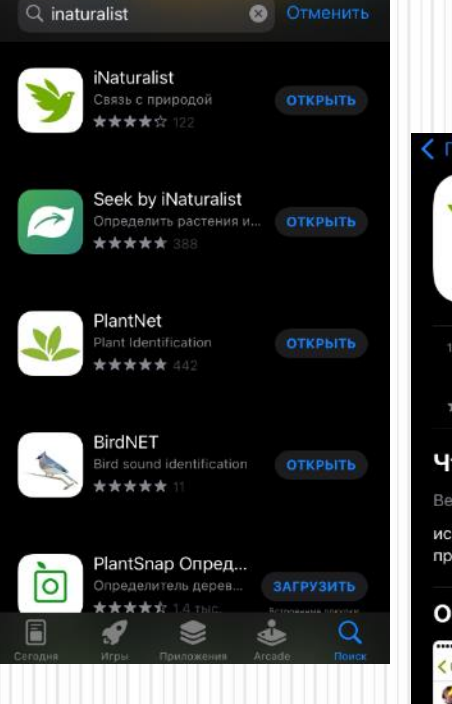

## **Iphone Android**

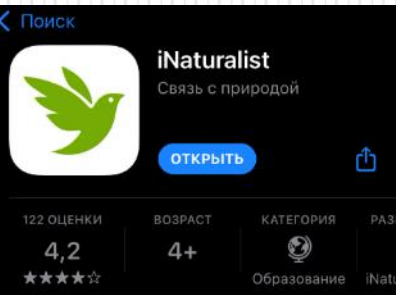

История версий

2 мес назад

#### Что нового

Версия 3.2.4

исправления и улучшения производительности

#### Обзор

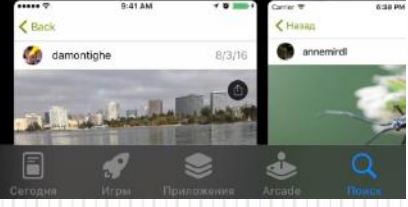

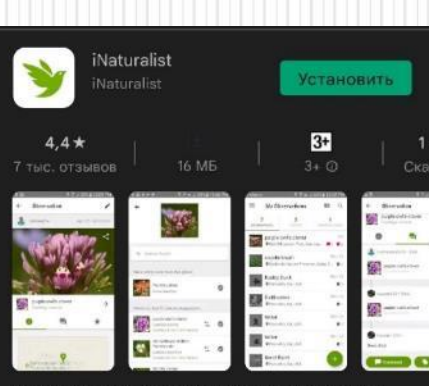

Наблюдайте и определяйте растения и животных со своими друзьями

Реклама · Похоже на то, что вы ищете

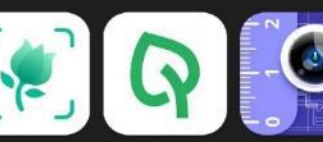

PictureThis OneSoil Scouting: AR Plan 3D Farming Tool Линейка - План ... растения призн...

 $4.5*$  $4.4*$ 

 $\rightarrow$ 

#### Вам также могут понравиться...

 $4.6*$ 

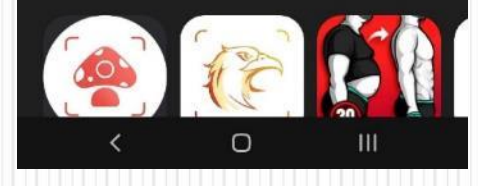

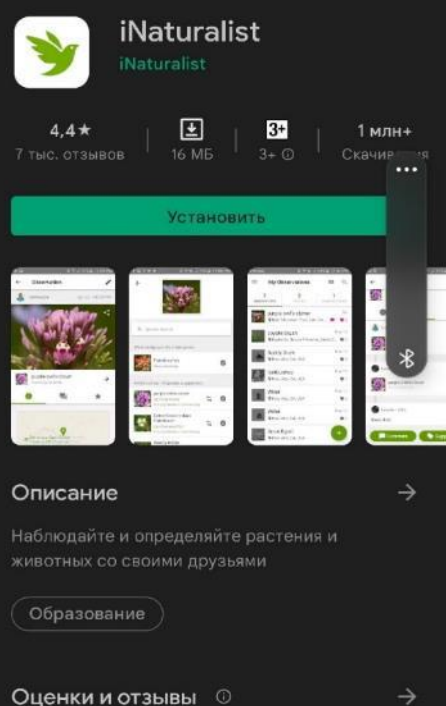

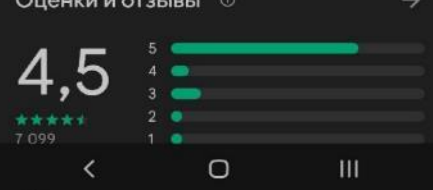

#### **Как зарегистрироваться на «Inaturalist»**

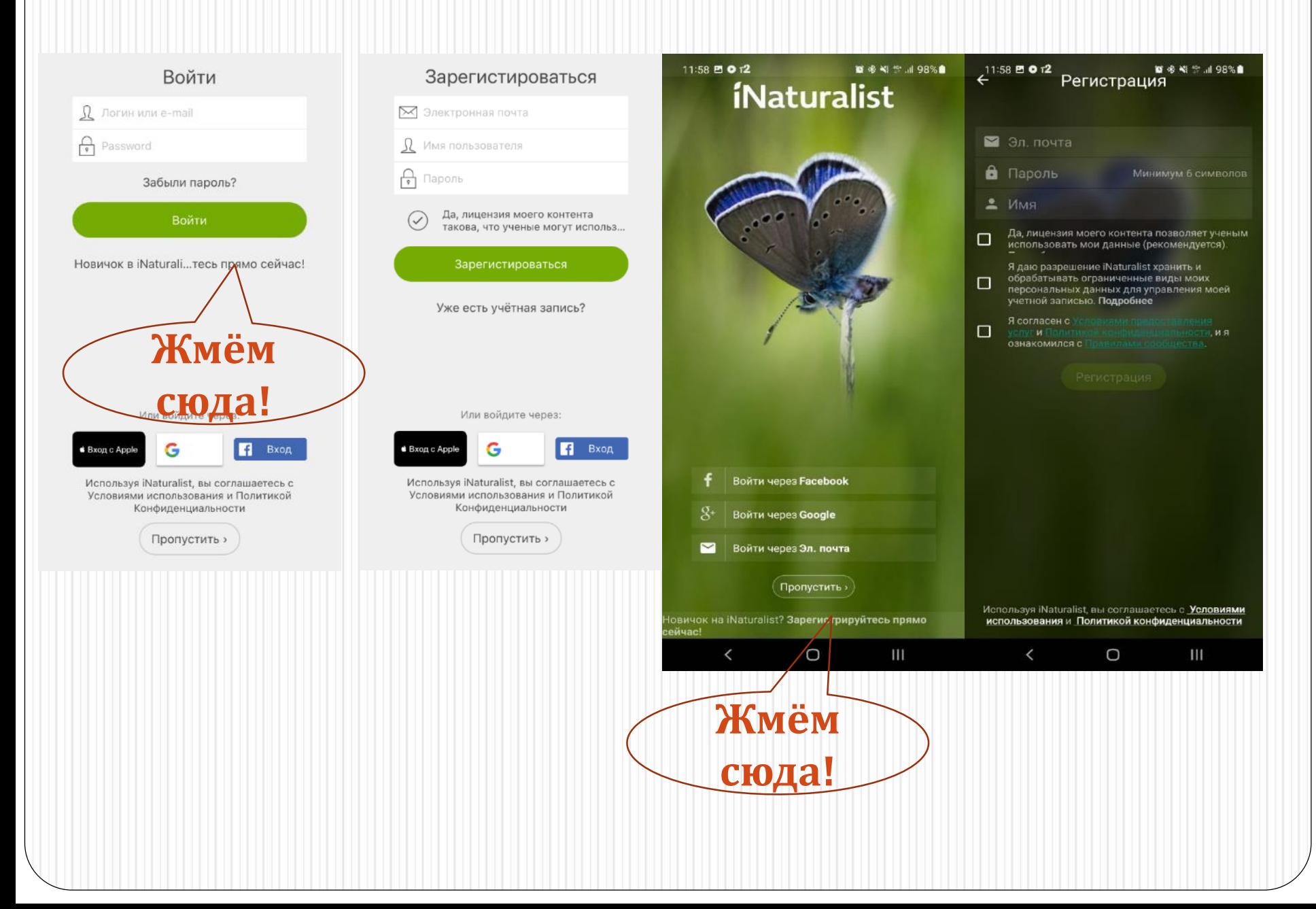

#### **Заполняем пункты используя латинский алфавит.**

**Важно разрешить приложении** *доступ к местоположению во время использования* **иначе приложение не будет фиксировать координаты Ваших наблюдений, а они необходимы нам для исследовательской работы**

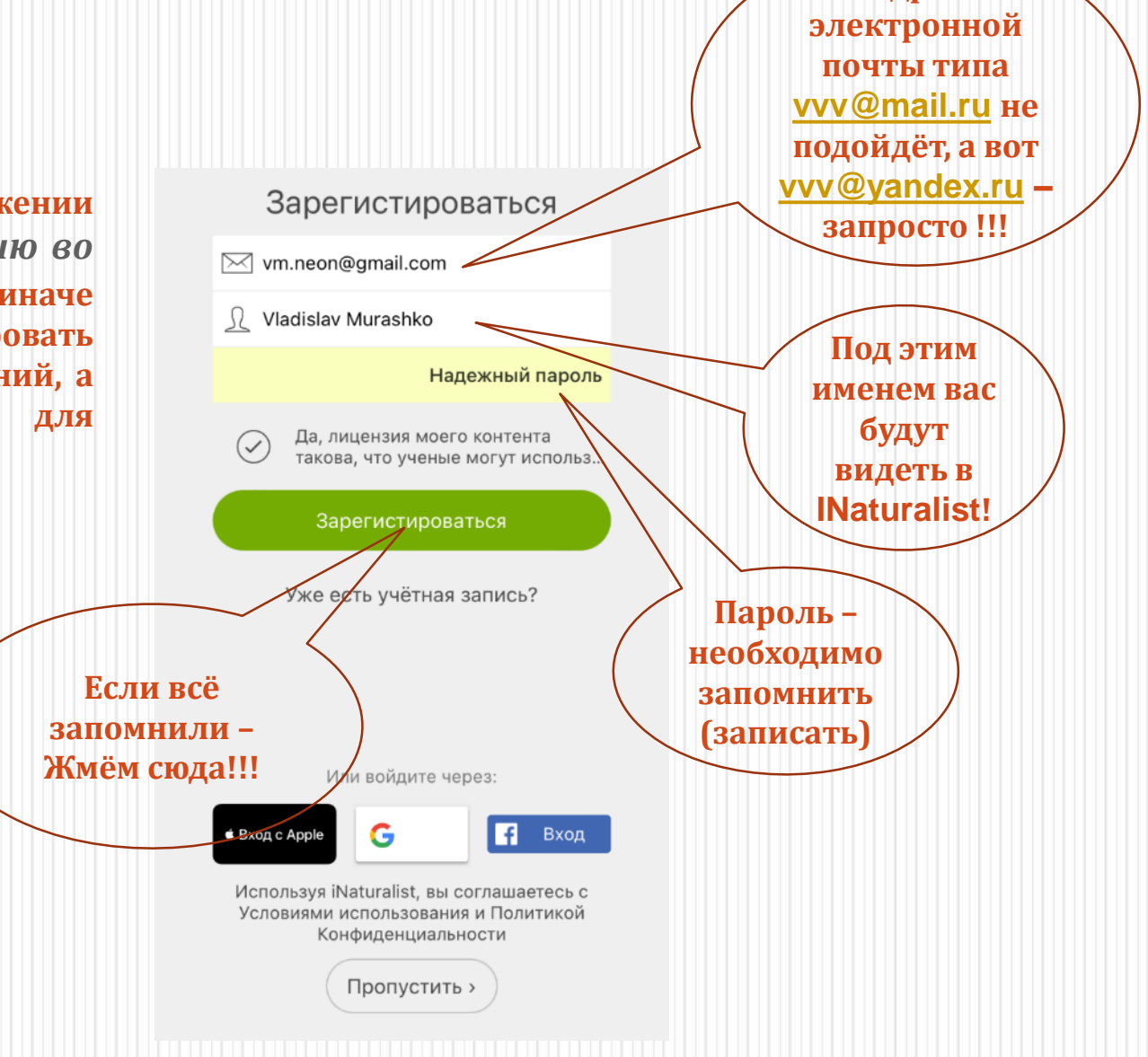

**Адрес** 

#### **Поздравляю – учётная запись создана!**

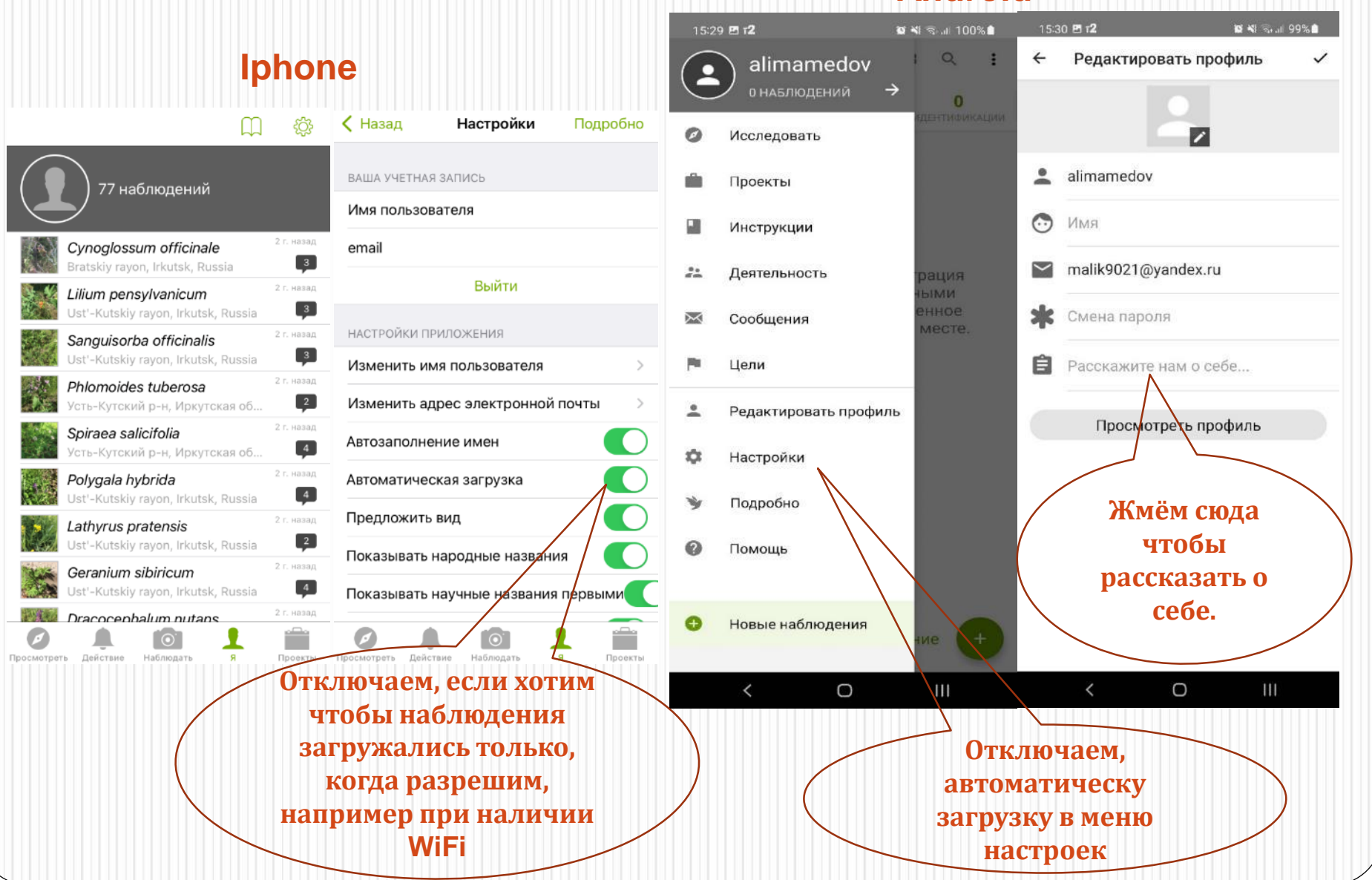

#### **Android**

#### **Как присоединиться к проекту «Малая Школьная Академия»?**

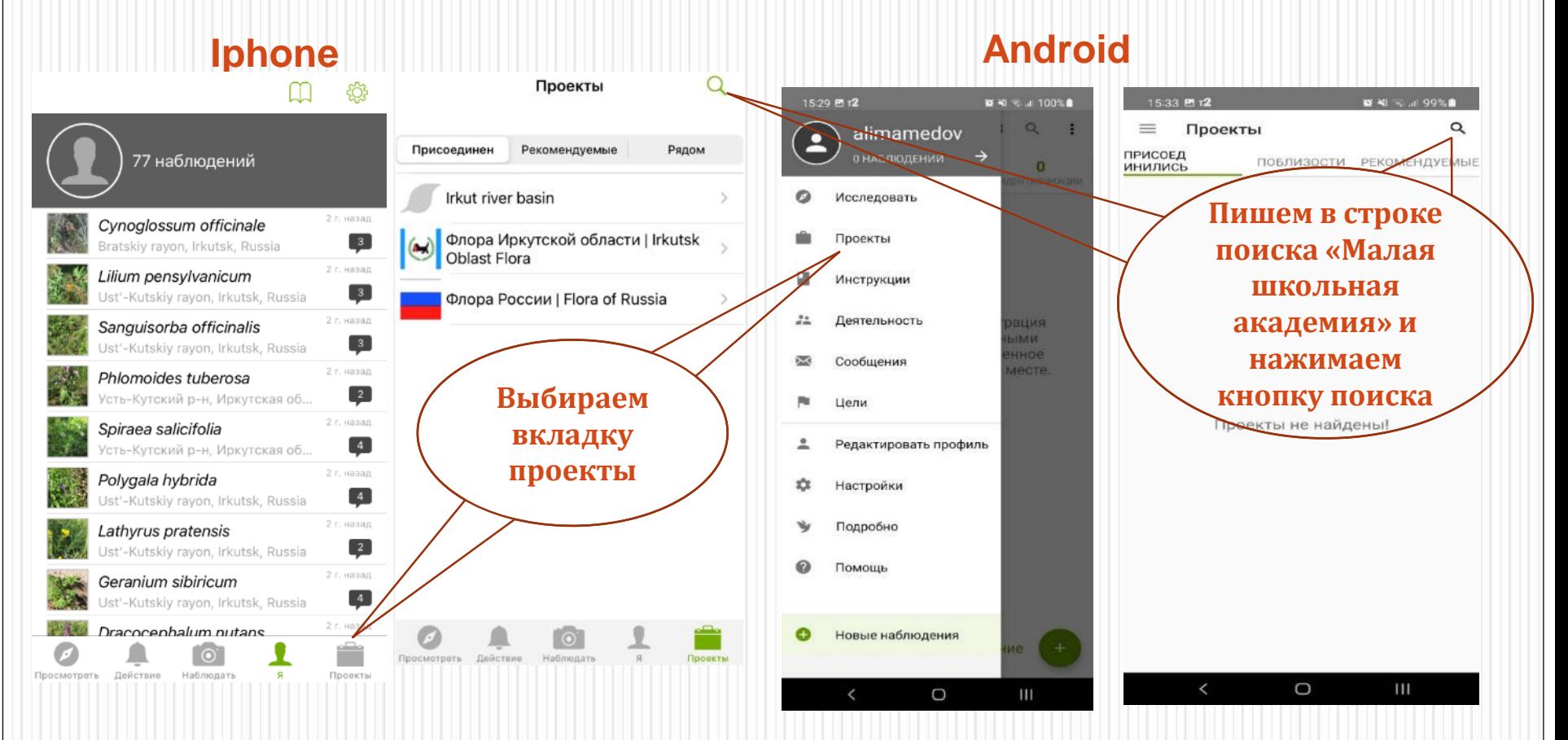

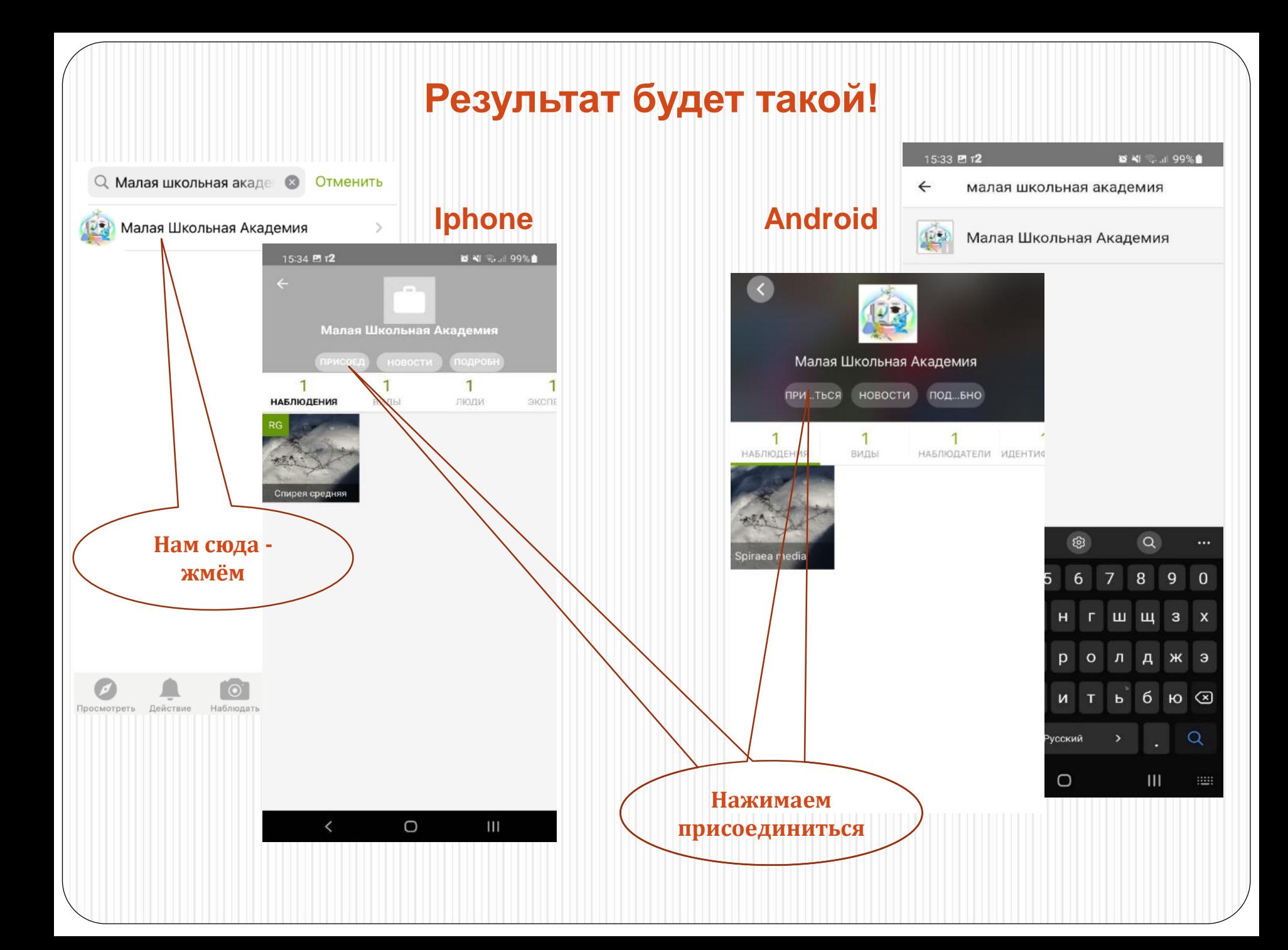

#### **Как сделать наблюдение в iNaturalist?**

#### **Iphone Android**15:29 12 **8 XI Starl 100%** 15:31 四位 **B NI S.II 99%** කු ≡ Мои наблюдения 330  $\Omega$ 三 Мои наблюдения 醒  $\Omega$ 77 наблюдений  $\Omega$  $\bf{0}$  $\bf{0}$  $\overline{0}$  $\bf{0}$  $\mathbf{0}$ НАБЛЮДЕНИЯ виды **ИДЕНТИФИКАЦИИ НАБЛЮЛЕНИЯ:** 2 г. назад Cynoglossum officinale Cynoglossum officinale  $\begin{array}{|c|} \hline 3 \\ \hline \end{array}$ Bratskiy rayon, Irkutsk, Russia 2 г. назад Lilium pensylvanicum Lilium pensylvanicum  $\boxed{3}$ Ust'-Kutskiy rayon, Irkutsk, Russia 2 г. назад Sanguisorba officinalis Sanguisorba officinalis  $\boxed{3}$ Ust'-Kutskiy rayon, Irkutsk, Russia Наблюдения - это регистрация Наблюдения - это регистрация 2 г. назад Phlomoides tuberosa ваших встреч с отдельными Phlomoides tuberosa ваших встреч с отдельными  $\boxed{2}$ организмами в определенное организмами в определенное Усть-Кутский р-н, Иркутская об... время и в определенном месте. время и в определенном месте. 2 г. назад Spiraea salicifolia Spiraea salicifolia  $\begin{bmatrix} 4 \end{bmatrix}$ Усть-Кутский р-н, Иркутская об... 2 г. назад Polygala hybrida Polygala hybrida  $\boxed{4}$ Ust'-Kutskiy rayon, Irkutsk, Russia 2 г. назад Lathyrus pratensis Ust'-Kutskiy rayon, Irkutsk, Russia  $\sqrt{2}$ 2 г. назад Geranium sibiricum М Нет Камер Фотога Записа  $\begin{array}{|c|} \hline \hline \hline \end{array}$ Ust'-Kutskiy rayon, Irkutsk, Russia фото a лерея ть ау... 2 г. назад **LUNET** Dracocephalum putans Сфотографир Выбрать ≐ Нет медиа G овать изображение Просмотреть Действие Проекты Сделать замечание Записать Выберите звук звук **Нажимаем на**   $\overline{\phantom{a}}$ O Ш  $\circ$ Ш **кнопку «Наблюдать» Нажимаем на кнопку «+»**

## **Фотографируем из приложения Naturalist (Iphone)**

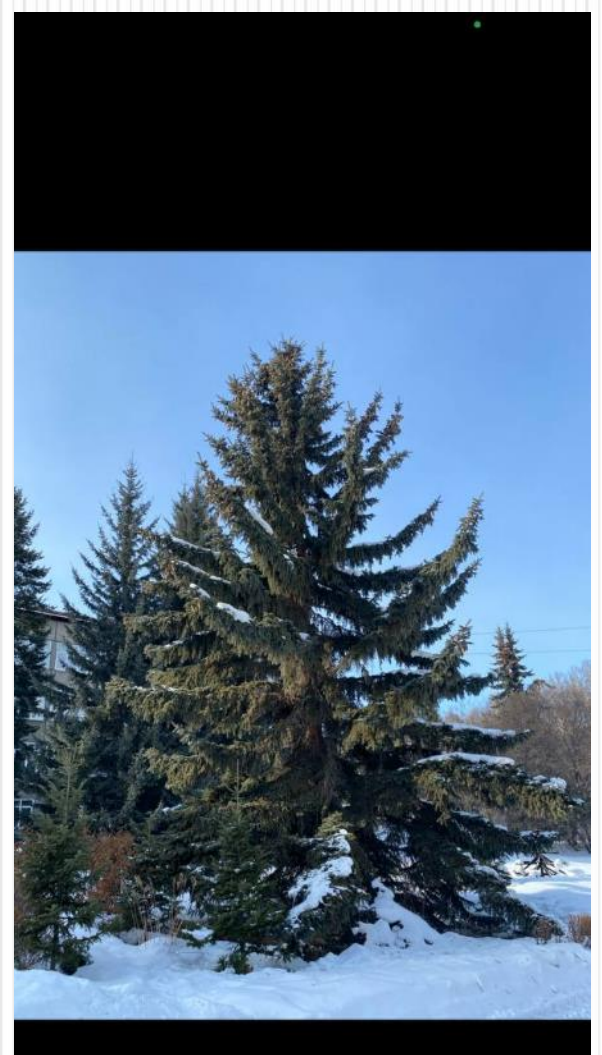

Использовать фото

Переснять

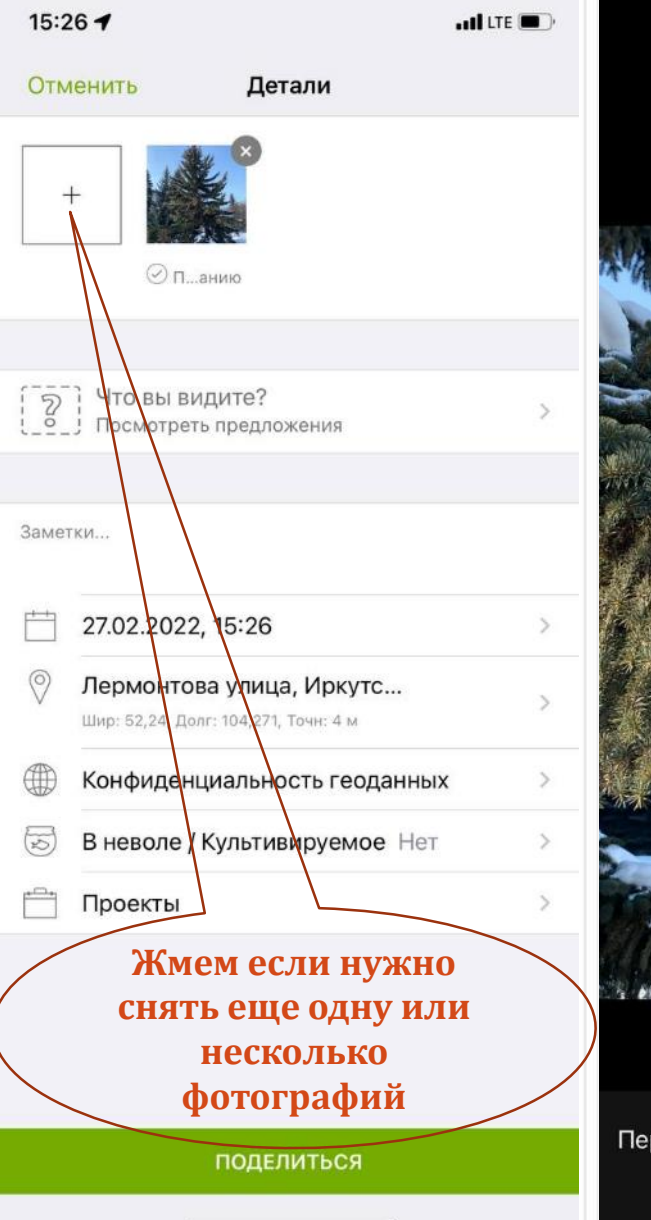

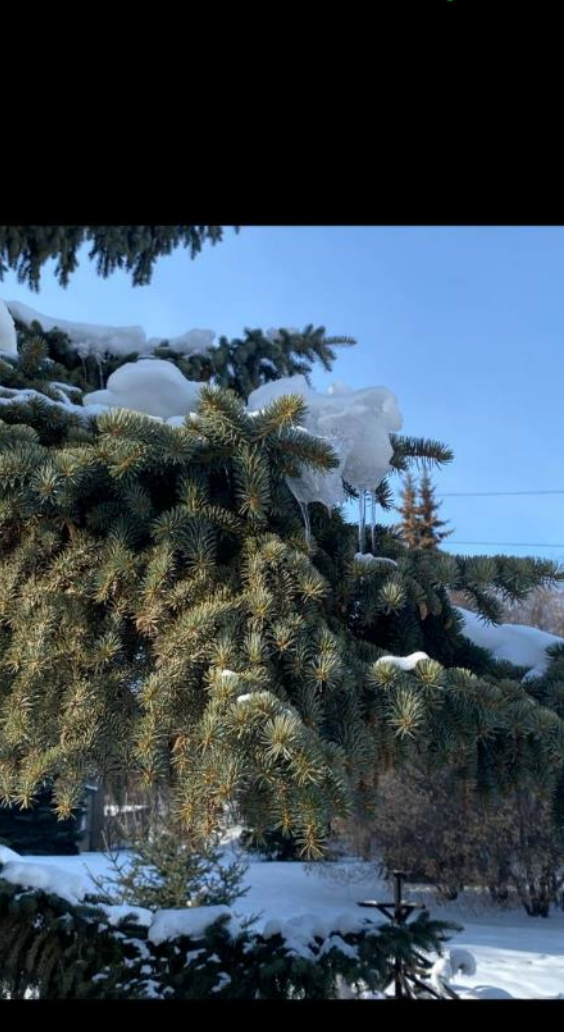

реснять

Использовать фото

### **Фотографируем из приложения Naturalist (Android)**

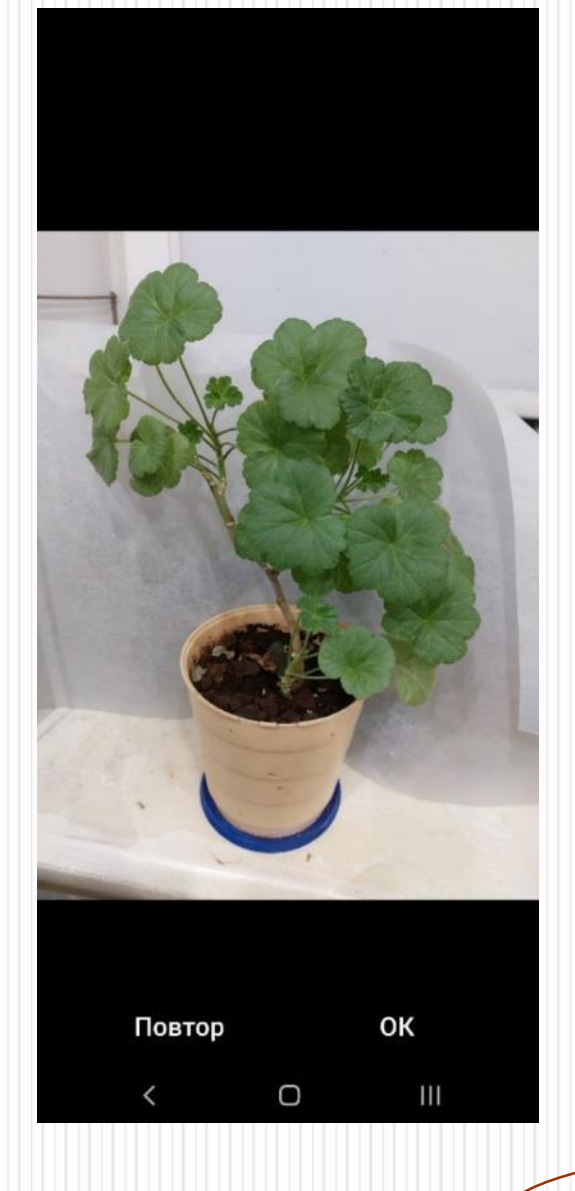

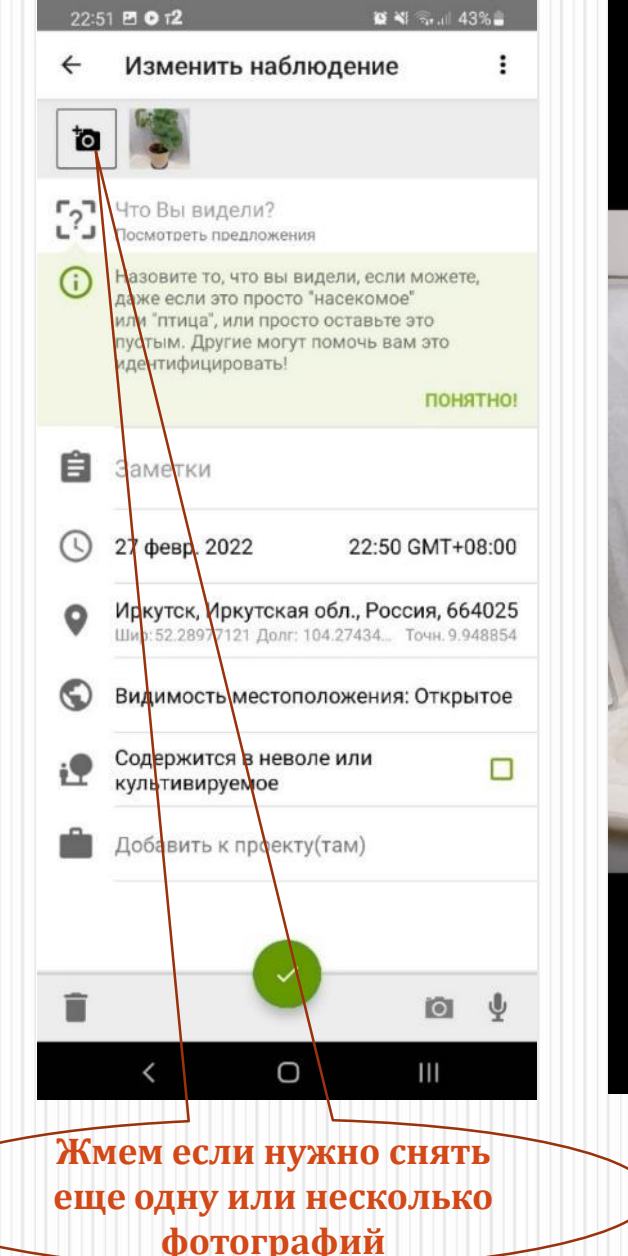

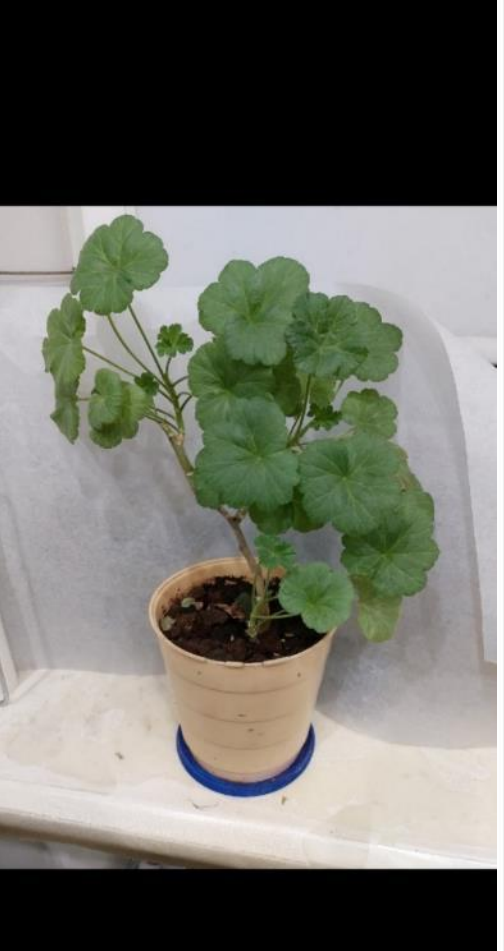

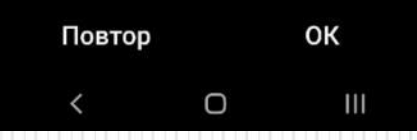

### **Добавляем определение (Iphone)**

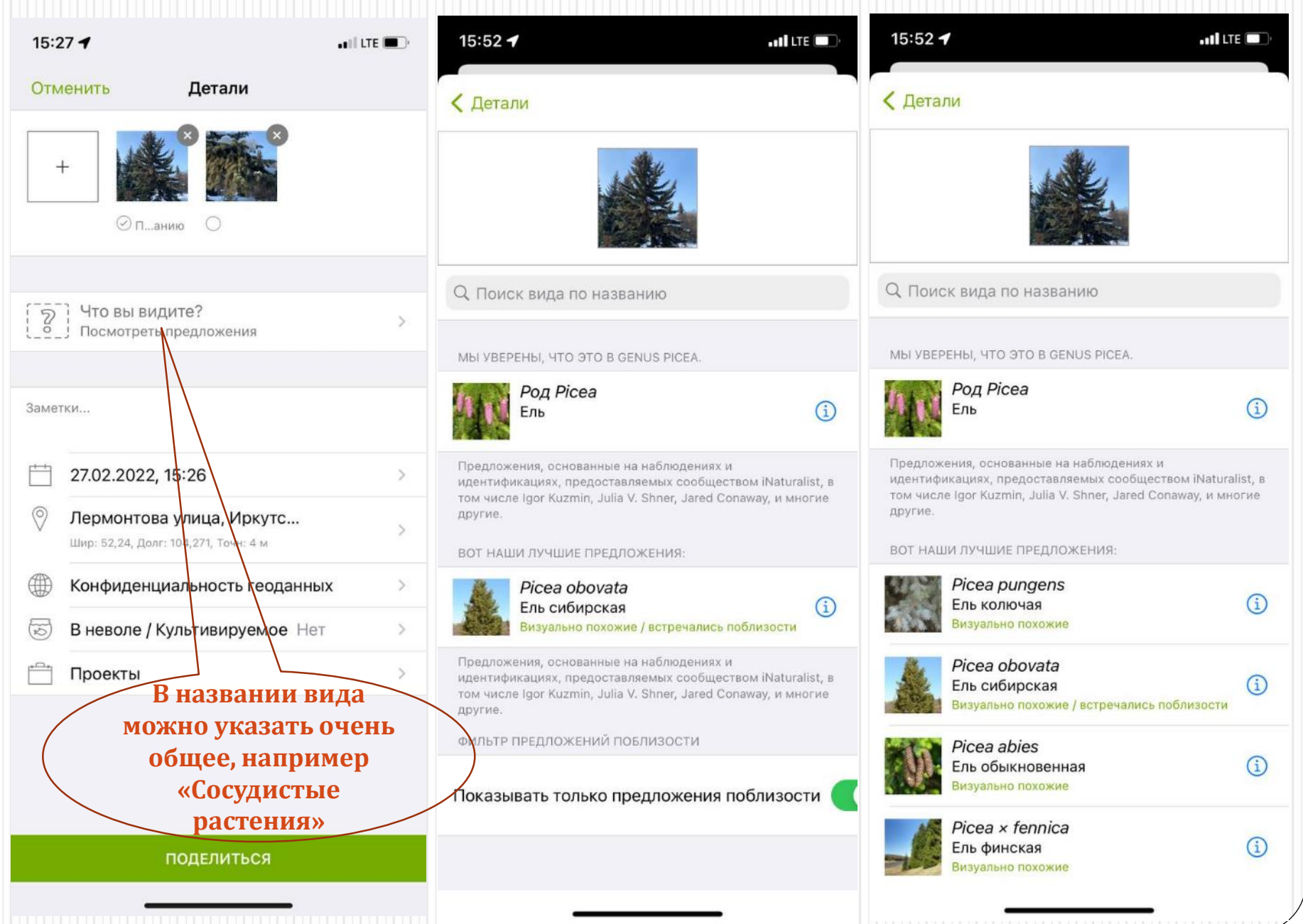

## **Добавляем определение (Android)**

 $\bullet$ 

 $\bullet$ 

 $\bullet$ 

 $\bullet$ 

 $\bullet$ 

 $\bullet$ 

 $\bullet$ 

 $\bullet$ 

F

 $\overline{\overline{a}}$ 

H,

F

 $\overline{\overline{a}}$ 

эчавшиеся

 $\mathbf{III}$ 

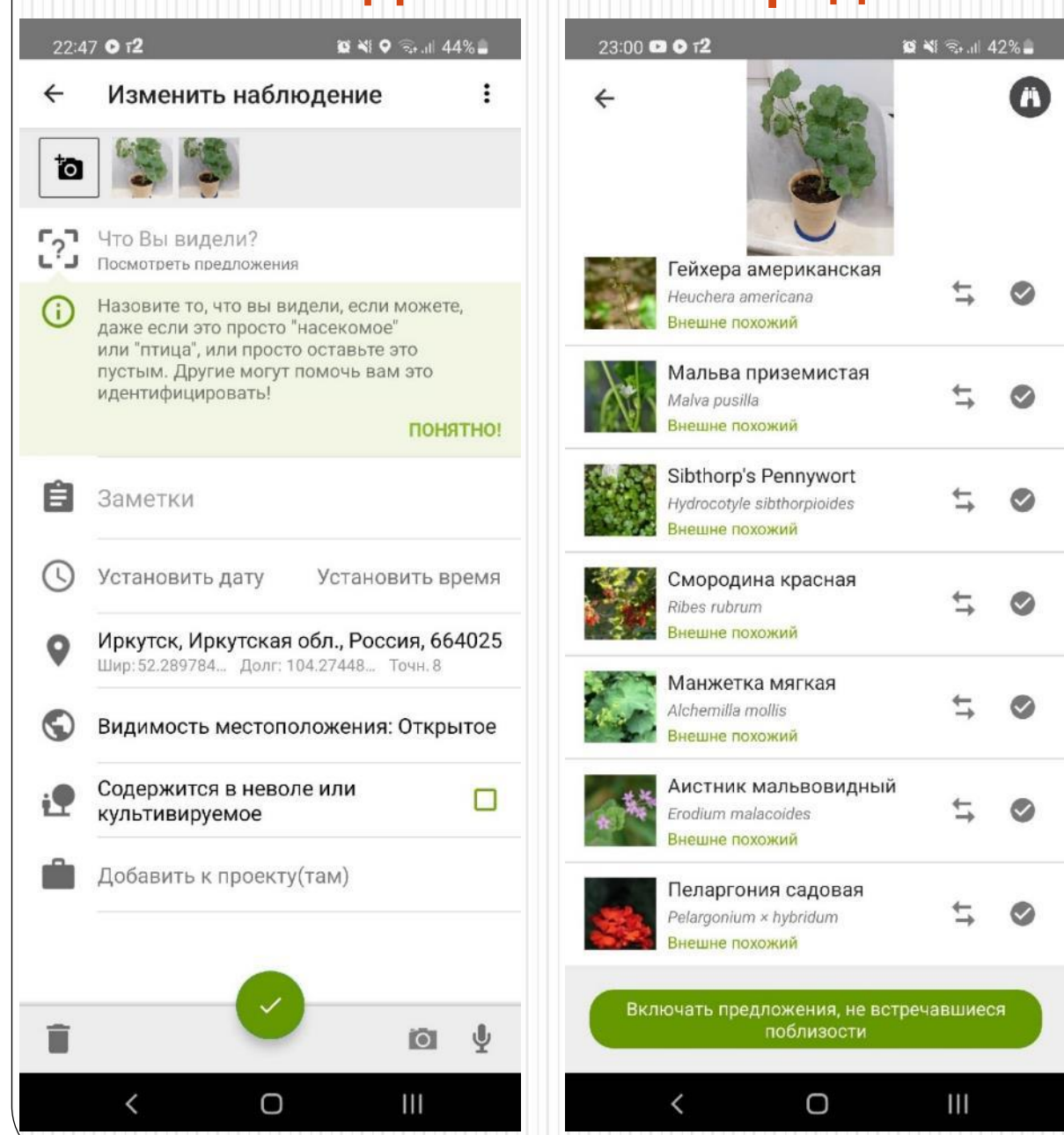

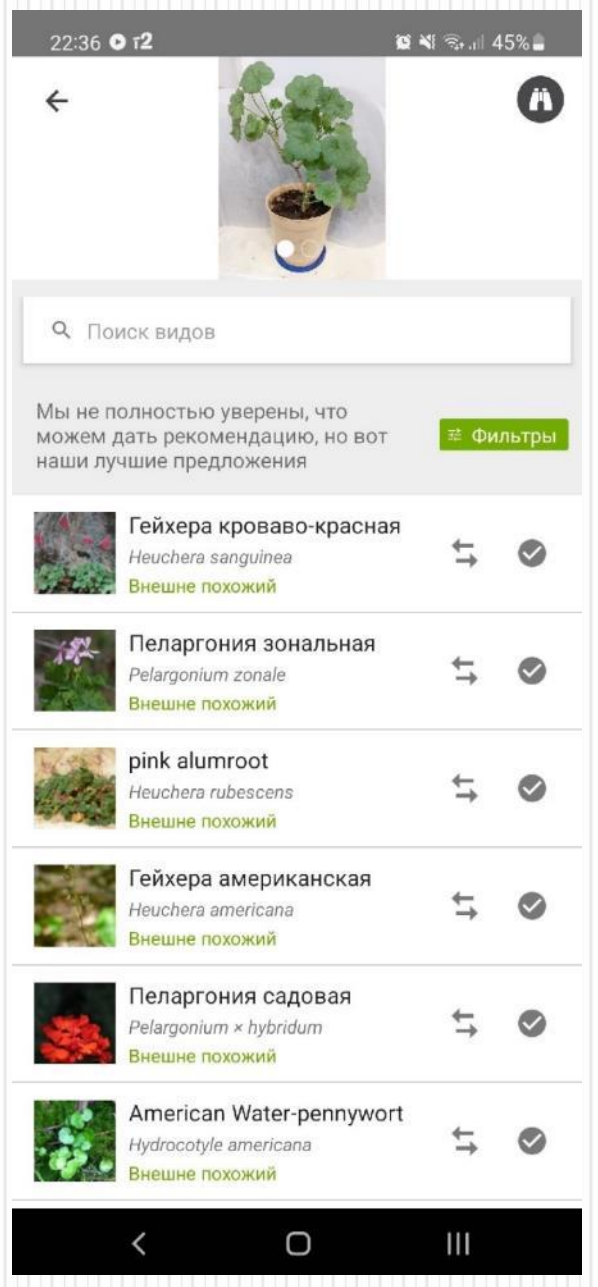

### **Делимся наблюдением с сообществом (Iphone)**

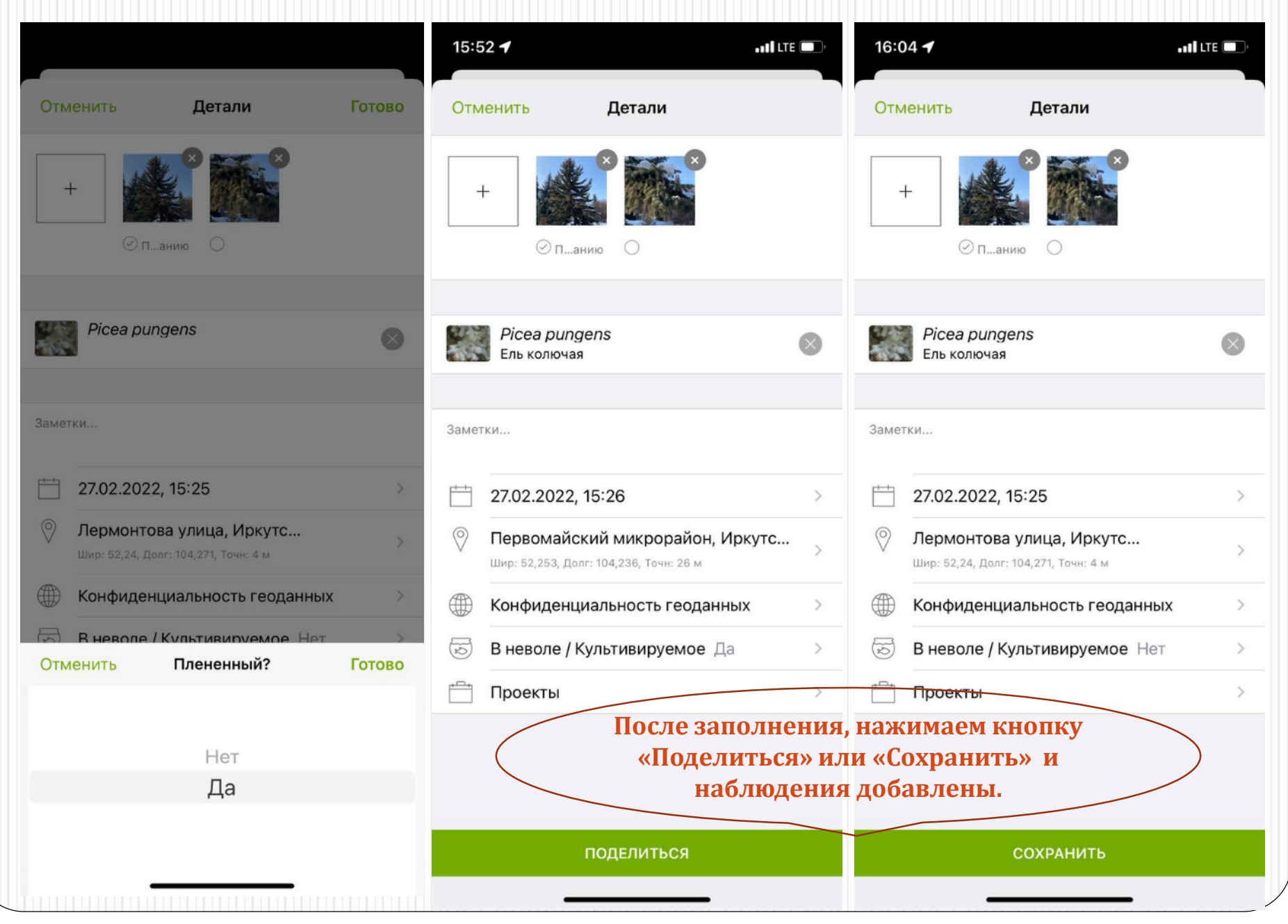

### **Делимся наблюдением с сообществом (Android)**

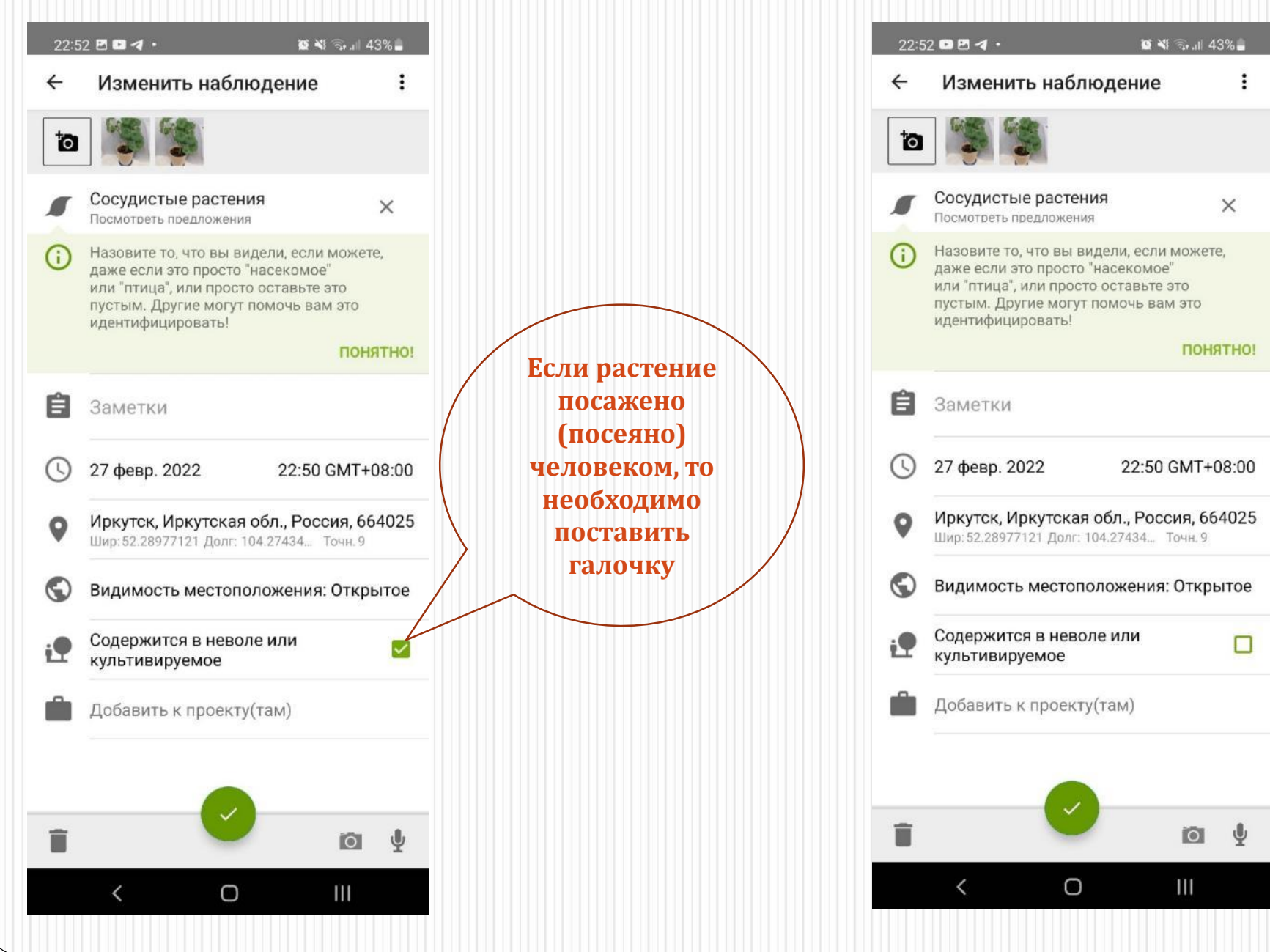

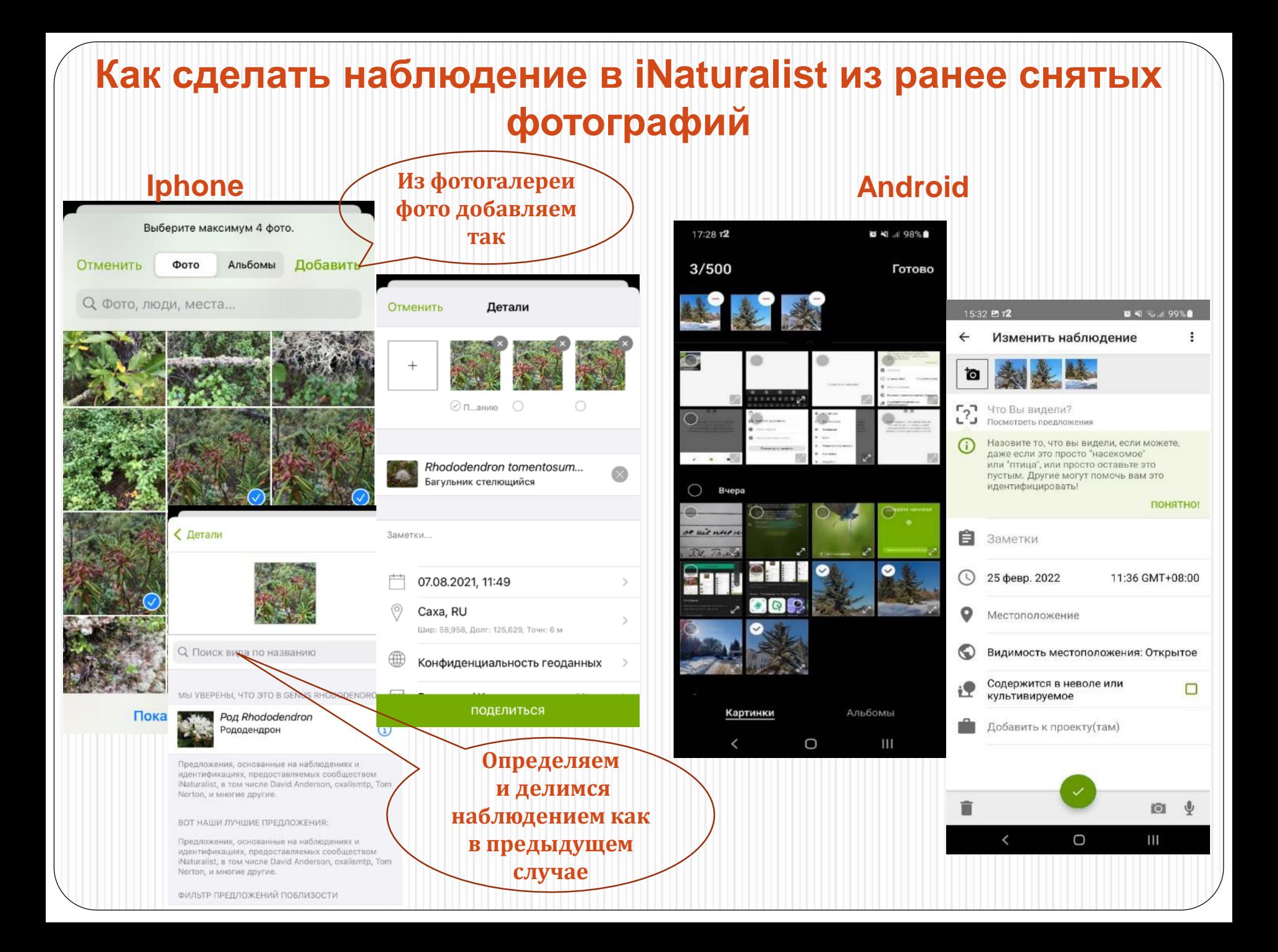

#### **Спасибо за внимание!**